# Dynalog Analysis Package for Matlab and Octave

Release 0.2

## Michael Hughes

#### IMPORTANT

This software is not associated with, or approved by, Varian or my employer in any way. It is provided 'as-is' and is to be used at your own risk. I assume no responsibility whatsoever for its use, and make no guarantees, expressed or implied, about its quality, reliability, or any other characteristic. The software is made available for educational and research purposes only. It has not passed through a rigorous quality control system and its use is not recommended for any purposes which could affect patient care or treatment.

#### LICENSE

This software can be redistributed and/or modified freely provided that any derivative works bear some notice that they are derived from it, and any modified versions bear some notice that they have been modified. I would appreciate acknowledgement if the software is used in any published work.

## Contents

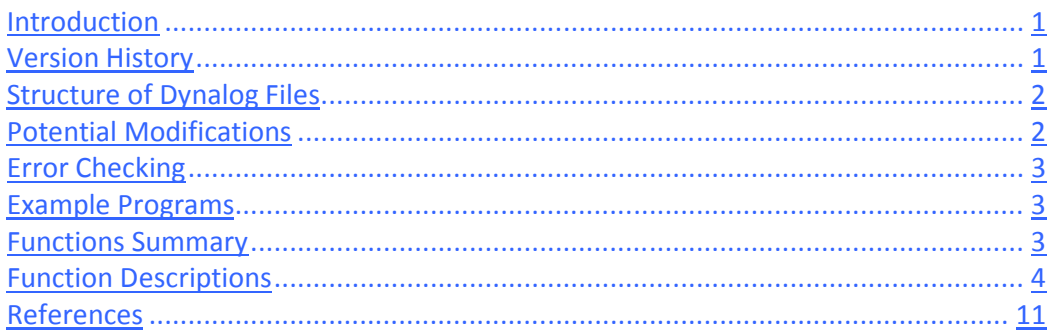

## Introduction

The Dynalog Analysis Package is a set of functions for Octave/Matlab. These functions been written for Octave v3.2.4, but should run under Matlab with minimal modification. They can be used to interrogate dynalog files generated by the Varian Clinac 4D Treatment System. I wrote the functions so that I could analyse large numbers of dynalog files as part of a project looking into their use in quality assurance. I hope the software will of use to other physicists or engineers working in the field of IMRT. Please note that, since there is no GUI, the user will require a working knowledge of matlab/octave and a general understanding of dynalog files.

 I am happy to discuss the software or the project it was developed for (time permitting) and can be contacted at michael.robert.hughes@gmail.com. If people have substantial additions to the software I would be happy to include them in the 'official' package. If you spot any bugs (there are undoubtedly many), feel free to let me know and I will hopefully get round to fixing it. Or better still, fix it yourself and send me a copy of your code!

## Version History

### Changes from release 0.1:

- 1. dynRead optimised.
- 2. dynFluence now allows for interpolation (no longer compatible with scripts written for previous version)
- 3. dynGammaQuick added.
- 4. When calling dynLeafSpeed, can now specify total treatment time.
- 5. dynReadMLC added.
- 6. dynDoseRate added.
- 7. Examples expanded to demonstrate more functionality.

## Structure of Dynalog Files

The following structure of .dlg files is assumed. If the file structure on your system varies, you will need to edit dynRead.m.

Line 1: Version Letter Line 2: Patient Name/ID Line 3: Various version numbers Line 4: Plan Tolerance Line 5: Number of Leaves Line 6: Clinac scale Lines 7+: Each line corresponds to one dose fraction, sampled every 50 ms. Column 1: Dose fraction, ranges from 0 to 25000 (i.e. 25000 is 100% of MU) Column 2: DVA Segment Column 3: Beam Hold-off flag (1=hold off) Column 4: Beam On flag (1=beam on) Column 5: Dose fraction of previous segment Column 6: Dose fraction of next segment Column 7: Gantry Rotation (10th of a degree) Column 8: Collimator Rotation (10th of a degree) Column 9: Y1 Jaw Position (10<sup>th</sup> of a mm) Column 10: Y2 Jaw Position  $(10^{th}$  of a mm) Column 11: X1 Jaw Position (10<sup>th</sup> of a mm) Column 12: X2 Jaw Position (10<sup>th</sup> of a mm) Column 13: Carriage planned position  $(100<sup>th</sup>$  of a mm) Column 14: Carriage actual position (100<sup>th</sup> of a mm) Column 15: Planned position for leaf 1 Column 16: Actual position for leaf 1 Column 17: Previous field position for leaf 1 Column 18: Next field position for leaf 1 Columns 19+ Repeat columns 13-17 for other leaves.

Note that units are converted to mm or degrees by dynRead.

## Potential Modifications

Several physical parameters are currently hard-coded and will need editing if your system differs. The key parameters can be set as global constants using dynConstants. Edit this file as required and then call it at the beginning of your scripts.

A (non-exhaustive) list of the possible changes required is below:

1. Structure of Dynalog files. If your files are not structured as described above you will need to edit dynRead.

- 2. Projected leaf size at isocenter. Set as 1.96614 x real leaf size. Set in dynConstants. Affects data read-in by dynRead and all subsequent calculations performed on data.
- 3. Number and size of leaves. Set in dynConstants. Only affects dynFluence.
- 4. Time between dose fraction records set as 50 ms. Set in dynConstants. Only affects dynLeafSpeed.

## Error Checking

There is currently no error checking on any functions; invalid parameters may result in run-time errors or inaccuracies in results.

## Example Programs

Two programs are provided which demonstrate how to use to use the various functions. See the header comments in the .m files for more details.

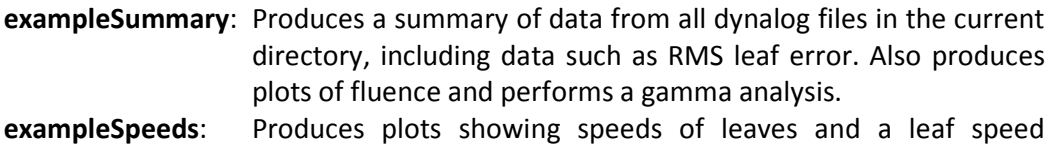

# histogram.

## Functions Summary

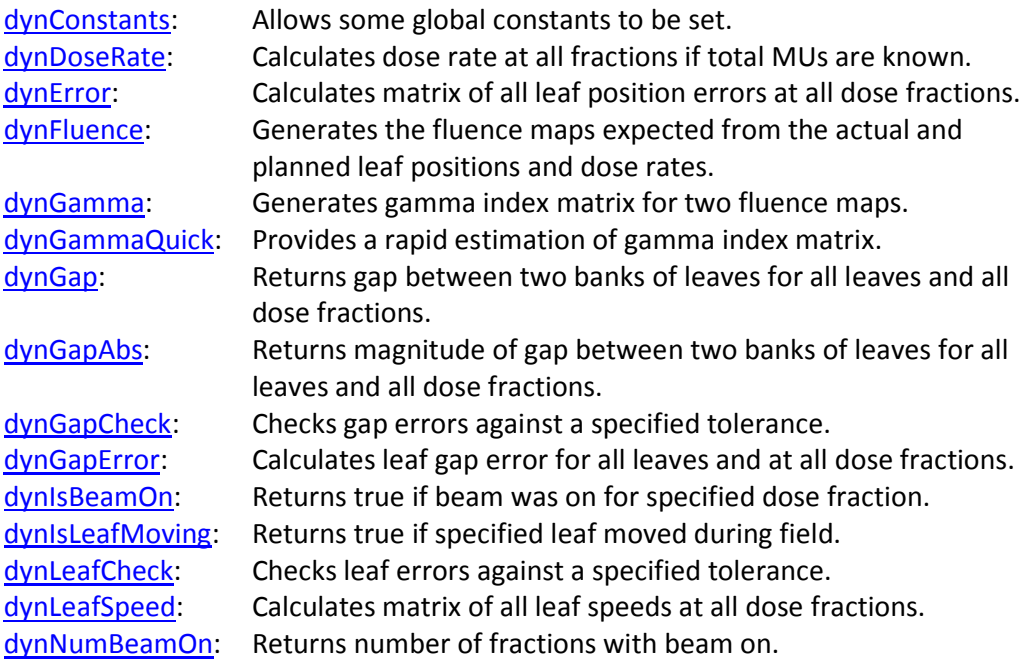

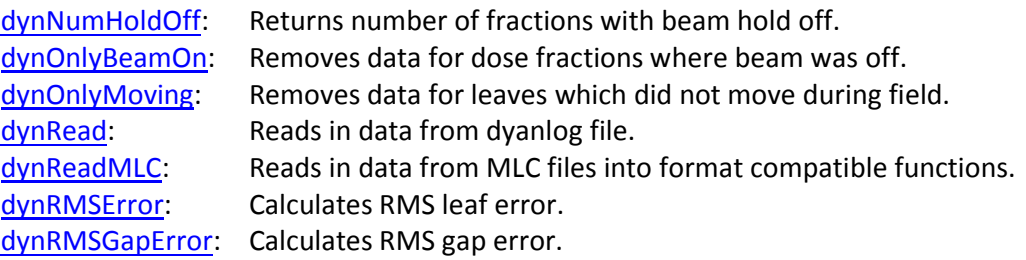

## Function Descriptions

### dynConstants

- Description: Sets some constants, including leaf widths and leaf sizes. Edit this file as required and then call it at the start of your scripts to model different systems.
- Syntax: dynConstants

#### dynDoseRate

- Description: Calculates dose rate at all dose fractions. Returns a vector with length one less than number of fractions. Dose rates are expressed as (fraction of total MU) per minute.
- Syntax: dynDoseRate = dynDoseRate(dynData)

dynData: struct from dynRead;

#### dynError

- Description: Returns matrix of differences between actual and planned positions.
- Syntax: error = dynError(dynData)

dynData: struct from dynRead;

#### dynFluence

Description: Generates a fluence map from two dynData structs. Fluence values

are scaled essentially arbitrarily and cannot be directly compared with other fluence maps. Setting a large timeInterp improves accuracy but slows calculation.

Syntax: [mapPlanned mapActual] = dynFluence(dynDataA, dynDataB, scaleFactor, timeInterp);

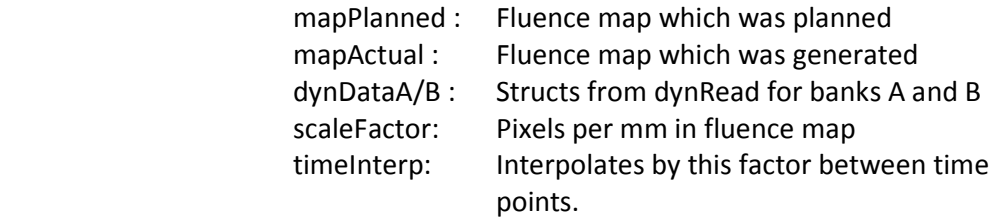

#### dynGamma

- Description: Calculates gamma analysis map between two fluence maps. For description of technique see: Low, D.A., et al., Med. Phys. 25, p656 (1998). IMPORTANT: dynGamma will tend to over-estimate the gamma index when the matrix pitch is comparable to the distance criterion. To avoid this, it is necessary to increase the interpFactor argument. However, this also dramatically increases the time required to compute the gamma analysis. Also note that the matrix is interpolated by a factor of 2^interpFactor.
- Syntax: gammaMap = dynGamma(mapA, mapB, doseCriterion, distanceCriterion, normDose);

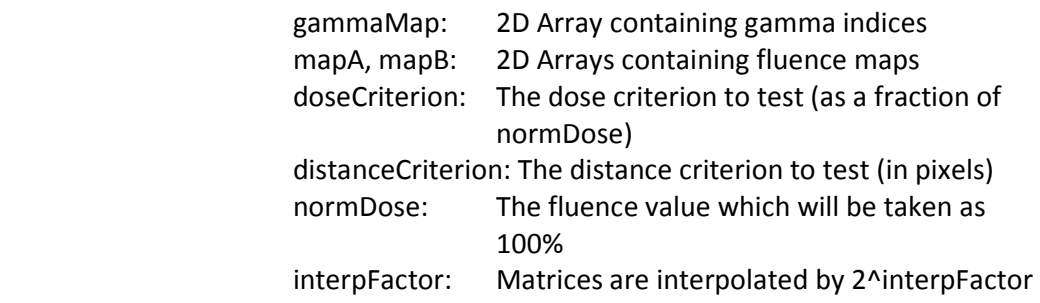

#### dynGammaQuick

Description: Produces an estimate of the gamma analysis map between two fluence maps by examining the local fluence gradient. In is only an approximation, but the function offers at least an order of magnitude speed increase over dynGamma. A full description of this technique, including a description of its limitations, is given in Bakai, A. et al., Phys. Med. Biol. 48 p3543 (2003). In particular it should be noted that the approximation becomes less accurate as the second derivative of the fluence becomes larger, and tends to the true value as the second derivative tends to zero.

Syntax: gammaMap = dynGamma(mapA, mapB, doseCriterion, distanceCriterion, normDose);

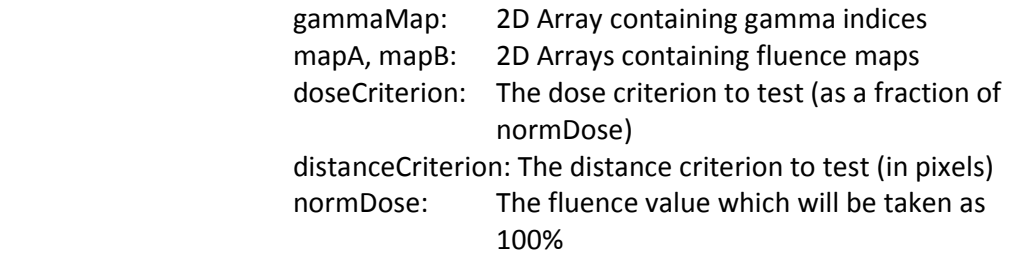

#### dynGap

Description: Calculates the gap between leaves of two banks at all dose fractions. Requires that Bank A positions < Bank B positions, otherwise returned gaps will be negative. If relationship between banks is unknown, use dynGapAbs which calculates the magnitude of the gap only.

Syntax: gap = dynGap(dynDataA, dynDataB);

dynDataA/B : Structs from dynRead for Banks A and B

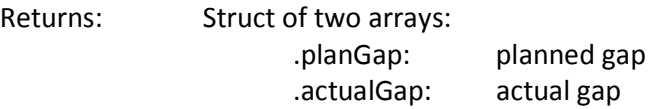

#### dynGapAbs

Description: Calculates magnitude of gap between leaves of two banks at all dose fractions. To determine sign of gap (which should be +ve unless there is an error) use dynGap.

Syntax: gapAbs = dynGapAbs(dynDataA, dynDataB);

dynDataA/B: Structs from dynRead for Banks A and B

Returns: Struct of two arrays: .planGap: planned gap .actualGap: actual gap

### dynGapCheck

- Description: For each leaf, checks gap size error at each dose fraction against a tolerance. Returns a vector, true for leaves which have fraction 'fractions' of dose fractions with an error greater than or equal to 'tolerance'.
- Syntax: gapCheck = dynGapCheck(dynDataA, dynDataB, tolerance, segments);

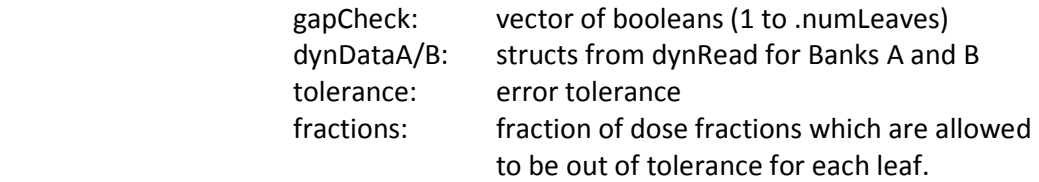

### dynGapError

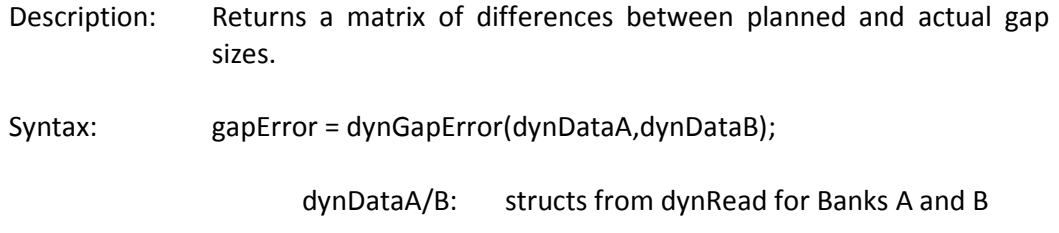

### dynIsBeamOn

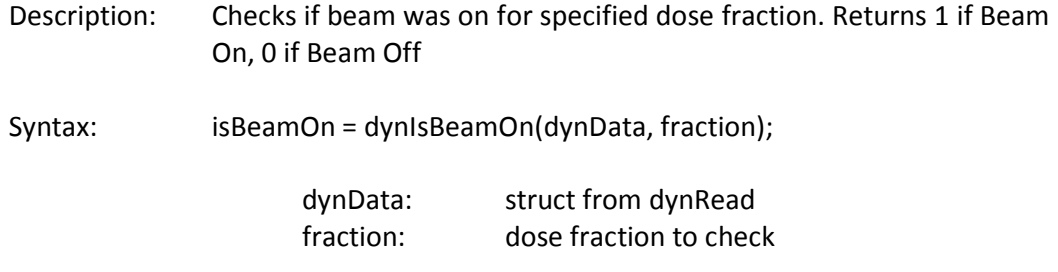

### dynIsLeafMoving

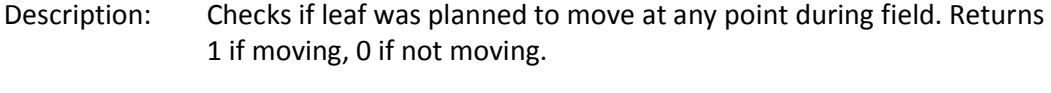

Syntax: isMoving = dynIsLeafMoving(dynData, leaf);

 dynData: struct from dynRead leaf: leaf number to check (refers to position in array, not .leafNumber field). Can be a vector.

### dynLeafCheck

Description: Checks each leaf against a tolerance. Returns positive if fractions of dose fractions show a leaf position error greater than tolerance.

Syntax: leafTest = dynLeafCheck(dynData, tolerance, segments);

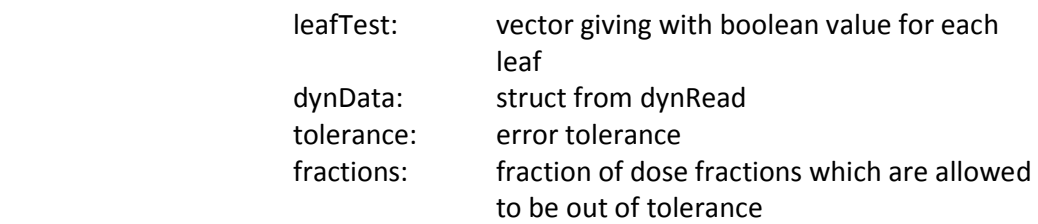

### dynLeafSpeed

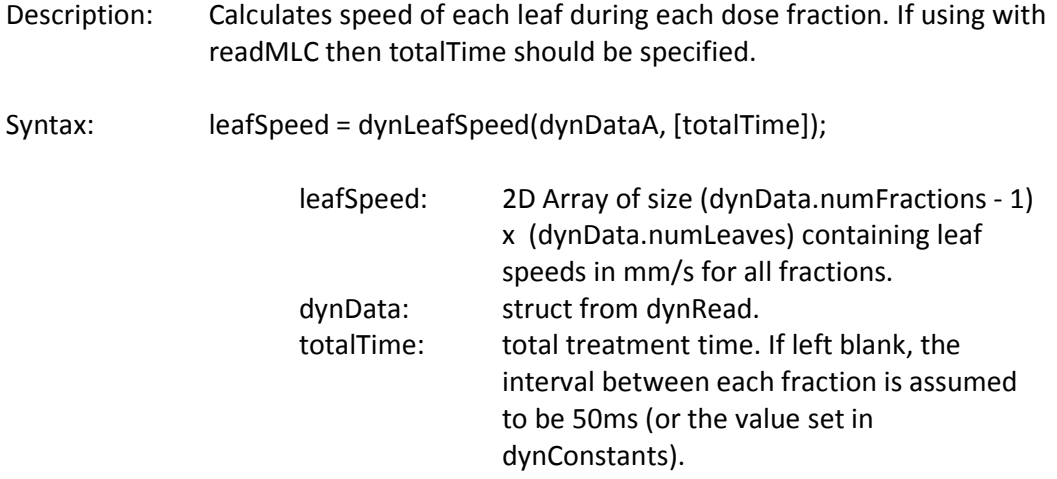

### dynNumBeamOn

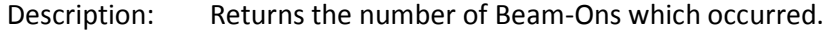

Syntax: numHoldOff = dynNumBeamOn(dynData);

dynData: struct from dynRead

## dynNumHoldOff

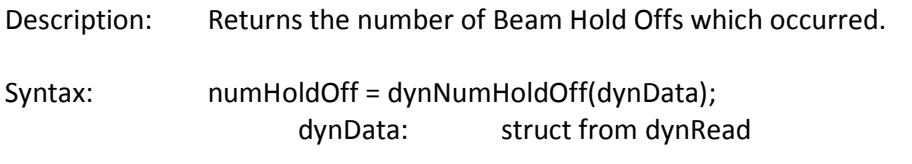

### dynOnlyBeamOn

Description: Removes fractions in which beam was planned to be off from dynData struct. Does NOT remove beam hold-offs (i.e. unplanned beam offs).

Syntax: dynDataBeamOn = dynOnlyBeamOn(dynData); dynDataBeamOn: output dynData struct dynData: struct from dynRead

## dynOnlyMoving

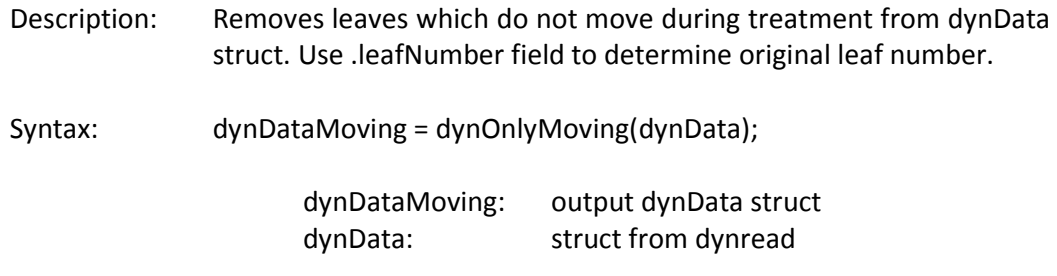

## dynRead

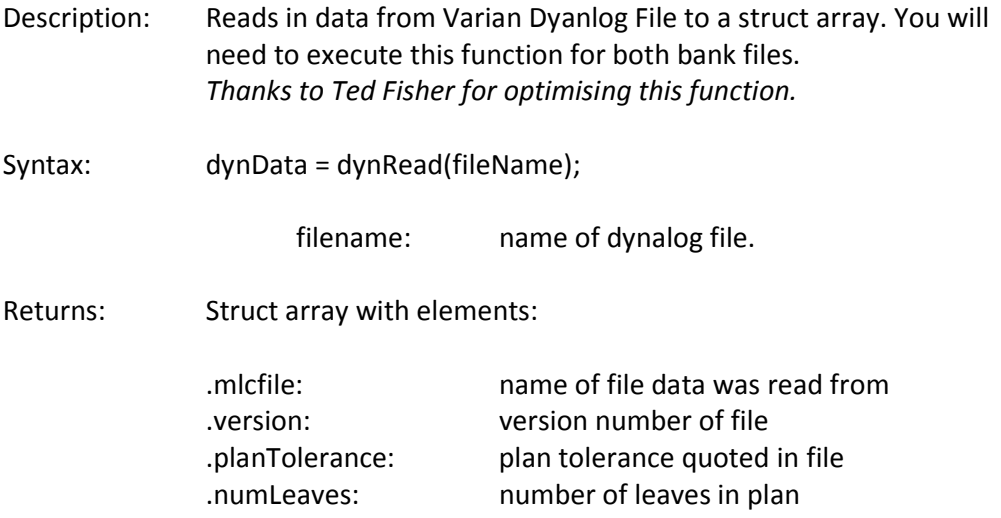

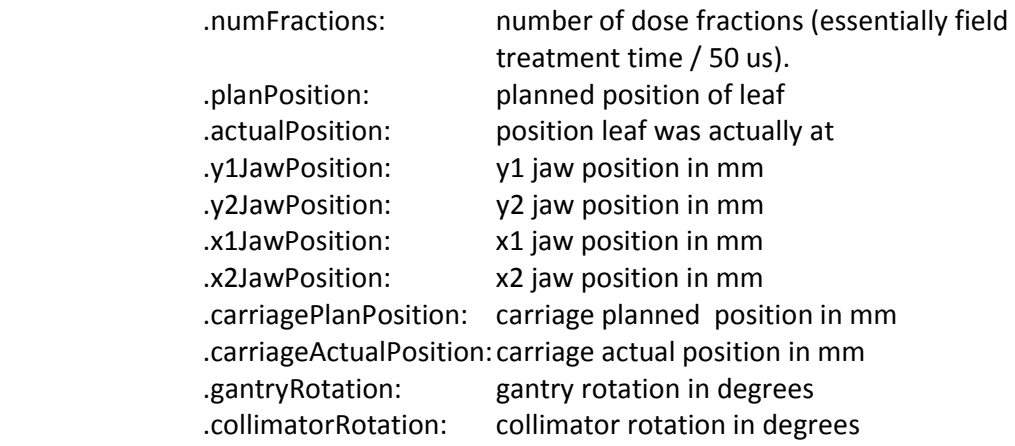

## dynReadMLC

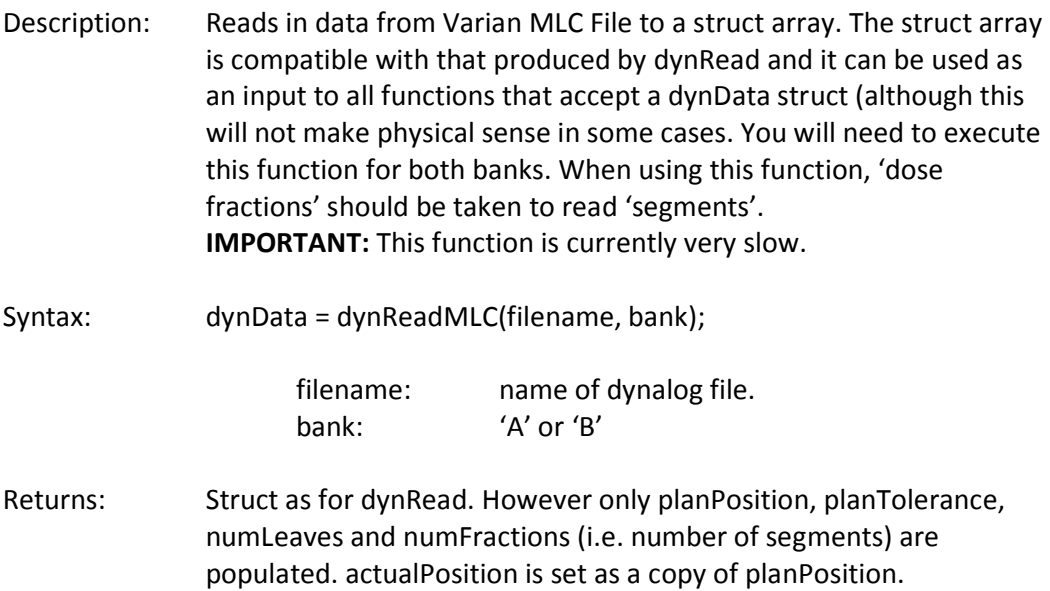

## dynRMSGapError

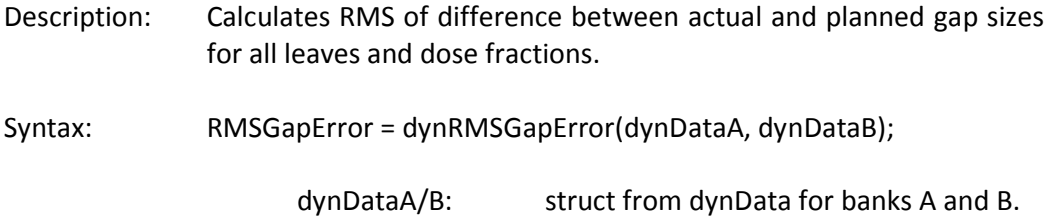

### dynRMSError

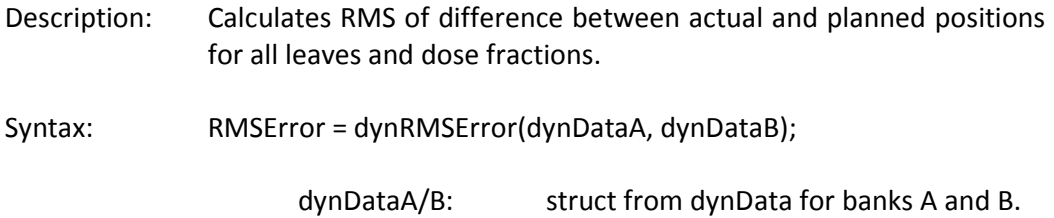

## References

Please see the following for more information of Dynalog files and their use in IMRT QA:

Aydogan B., Li, J. and Smith, B., DynaLog File Analysis for IMRT Delivery Verification, Med Phys 37, 3228, 2010

Kumar, M.D., Thirumavalavan, N., Krishna , D.V. and Babaiah , M., QA of intensitymodulated beams using dynamic MLC log files, J Med Phys 31, 36, 2006